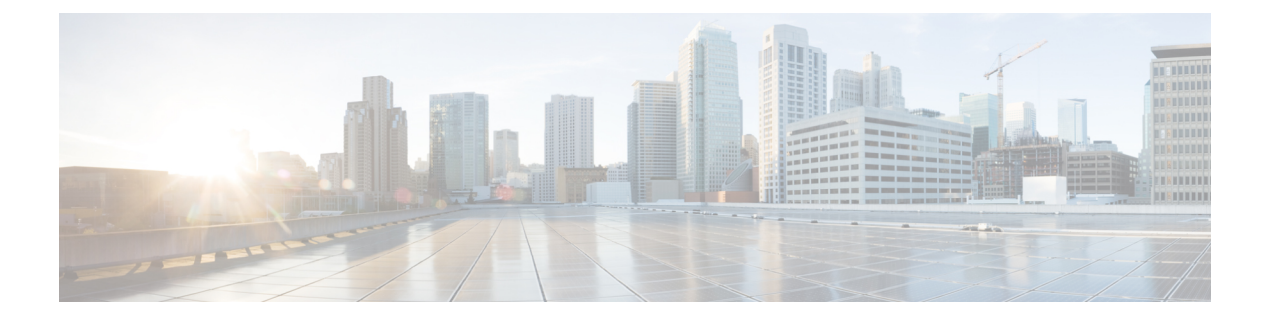

# **VRF-Aware LocalAreaBonjour**サービスの設 定

Cisco IOS XE Bengaluru 17.4.1 以降、Cisco Catalyst 9000 シリーズ スイッチは、Local Area Bonjour ドメインで Virtual Routing and Forwarding-Aware(VRF-Aware)サービスをサポートします。 VRF-Aware Local Area Bonjour サービスは、レイヤ 3 セグメント IPv4 および IPv6 ネットワーク の境界ベースのサービス検出を提供し、有線およびワイヤレスネットワークのポリシーベース (セキュア)ルーティングサービスをサポートします。VRF-Aware Local Area Bonjour サービ スは、『Cisco DNA Service for Bonjour Solution [Overview](https://www.cisco.com/c/en/us/td/docs/switches/lan/catalyst9300/software/release/17-3/configuration_guide/bonjour/b_173_bonjour_9300_cg/cisco_dna_service_for_bonjour_solution_overview.html)』で説明されているように、エンター プライズグレード、従来型、および次世代のファブリックベースの導入モデルでサポートされ ています。

- VRF-Aware Local Area Bonjour [サービスの前提条件](#page-0-0) (1 ページ)
- VRF-Aware Local Area Bonjour [サービスの制約事項](#page-1-0) (2 ページ)
- VRF-Aware Local Area Bonjour [サービスに関する情報](#page-1-1) (2ページ)
- VRF-Aware Wide Area Bonjour [サービスについて](#page-4-0) (5 ページ)
- [マルチレイヤ有線およびワイヤレスネットワークでの](#page-5-0) VRF 認識サービスについて (6 [ページ\)](#page-5-0)
- Local Area Bonjour [ドメインでの仮想ネットワーク間プロキシサービスの設定方法](#page-7-0) (8 [ページ\)](#page-7-0)
- Local Area Bonjour [ドメインでの仮想ネットワーク間プロキシサービスの設定方法](#page-8-0) (9 [ページ\)](#page-8-0)
- VRF-Aware Local Area Bonjour [サービスの確認](#page-11-0) (12 ページ)

## <span id="page-0-0"></span>**VRF-Aware Local Area Bonjour** サービスの前提条件

- Local AreaBonjourドメインでプロキシサービスを実装、管理、およびトラブルシューティ ングするには、mDNS サービスセグメンテーション機能を理解する必要があります。
- Cisco Catalyst 9000 シリーズ スイッチが SDG エージェントモードで設定されていることを 確認します。VRF-Aware Local AreaBonjourサービスは、有線およびワイヤレスネットワー ク内で SDG エージェントモードで設定されたスイッチの、ファーストホップ IP ゲート ウェイでサポートされます。
- Cisco Catalyst 9000 シリーズ スイッチにインストールされているソフトウェアのバージョ ンが Cisco IOS XE Bengaluru 17.4.1 以上であることを確認します。
- 必要なすべての IP VRF で、IPv4 または IPv6 アドレスファミリの設定が完了していること を確認します。これらの設定は、SDG エージェントモードで設定されたスイッチで VRF をアクティブにするために必要です。
- ローカル SVI インターフェイスに設定された IP VRF が IP ゲートウェイをサポートしてい ることを確認し、mDNS有線およびワイヤレスエンドポイントを直接またはリモートで接 続できるようにします。
- 特定の VLAN に対して mDNS ゲートウェイをユニキャストモードでアクティブ化するに は、**vlanconfiguration***id*コマンドを使用してVLANを有効にした後で、mDNSゲートウェ イとサービスポリシーを設定するようにしてください。
- 同じ VRF または異なる VRF 内の IPv4 または IPv6 ベースのデータルーティングと転送の すべての設定が完了していることを確認します。これには、ステートフルファイアウォー ル設定、ルートリーク設定などなどのネットワーク要件が含まれます。
- 「LAN ネットワーク向けユニキャストモードにおける Local Area Bonjour の設定」で説明 されているすべての前提条件が満たされていることを確認します。

#### <span id="page-1-0"></span>**VRF-Aware Local Area Bonjour** サービスの制約事項

- VRF-Aware Local Area Bonjour サービスは、サービスピアモードのレイヤ 2 Cisco Catalyst 9000 シリーズ スイッチまたはレイヤ 2 Cisco Catalyst 9800 WLC ではサポートされません。
- VRF-Aware Local Area Bonjour サービスは、同じまたは異なる IP VRF 内のレイヤ 3 セグメ ント間で mDNS サービス検出情報が提供されるように、または非 VRF 対応ネットワーク からのサービスのみが共有されるように設定されます。追加のIPルーティングおよびデー タ転送設定は、この導入の範囲外です。

### <span id="page-1-1"></span>**VRF-Aware Local Area Bonjour** サービスに関する情報

Bonjour ソリューション向け Cisco DNA サービスは、エンタープライズグレードの有線および ワイヤレスネットワークにエンドツーエンドのサービスルーティングを提供します。このエン タープライズ ネットワークでは、安全でセグメント化されたネットワークを構築して IT 管理 インフラストラクチャを保護し、信頼できるユーザーグループと信頼できないユーザーグルー プの間でサービスとリソースを共有できます。物理インフラストラクチャをプライベートネッ トワーキングスペースへと論理的に仮想化して、非公開ユーザーグループ内でのセキュア通信 サービスをサポートし、ビジネス上の要求と技術的な要求に基づいて境界サービスを拡張でき ます。

VRF-Aware Local Area Bonjour ゲートウェイサービスでは、ポリシーに基づいて、同じ VRF セ グメント化レイヤ 3 オーバーレイネットワーク上で mDNS サービスを動的に検出して配信で

きます。また、ローカルシステム上の複数の論理 VRF またはグローバル IP ルーティングドメ イン間でのプロキシサービスをサポートする mDNS ロケーションフィルタポリシーを使用し て、エクストラネット ネットワークを構築することもできます。レイヤ 3 VRF セグメント化 ネットワークは、Cisco SD-Access、BGP EVPN VXLAN などの次世代オーバーレイネットワー ク、またはMulti-VRF、MPLSなどの従来型テクノロジーを使用して、オーバーレイでルーティ ングするように設定することもできます。

図 1 : VRF-Aware [サービスを使用した](#page-2-0) Bonjour 向け Cisco DNA サービス は、エンタープライズ グレードの有線およびワイヤレスネットワーク用に VRF-Aware サービスを使用して設定され た Bonjour ソリューション向け Cisco DNA サービスを示しています。

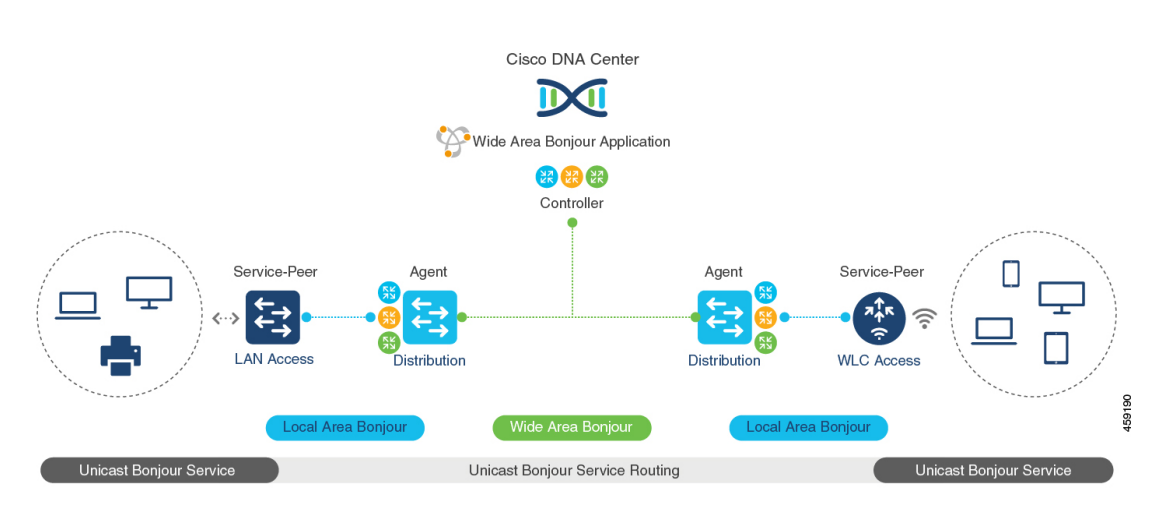

<span id="page-2-0"></span>図 **<sup>1</sup> : VRF-Aware** サービスを使用した **Bonjour** 向け **Cisco DNA** サービス

#### **VRF-Aware Bonjour** サービスのゲートウェイモード

VRFは、レイヤ3固有の仮想ルーティング機能であるため、mDNSエンドポイントを直接また はリモートで接続できるファーストホップ IP ゲートウェイを備えたレイヤ 3 イーサネットス イッチに導入されます。

図 2 : VRF-Aware [サービスのゲートウェイモードは](#page-3-0)、レイヤ 3 アクセスモードおよびマルチレ イヤネットワーク展開モードで VRF-Aware サービスをサポートする SDG エージェントモード の Cisco Catalyst 9000 シリーズ スイッチを示しています。マルチレイヤネットワーク展開モー ドでは、ディストリビューション レイヤへのゲートウェイにより、ローカル VLAN を使用す るローカルプロキシサービス用のダウンストリームレイヤ2CiscoCatalyst 9000シリーズスイッ チおよび Cisco Catalyst 9800 WLC にレイヤ 2 またはレイヤ 3 の境界が提供されます。

#### <span id="page-3-0"></span>図 **2 : VRF-Aware** サービスのゲートウェイモード

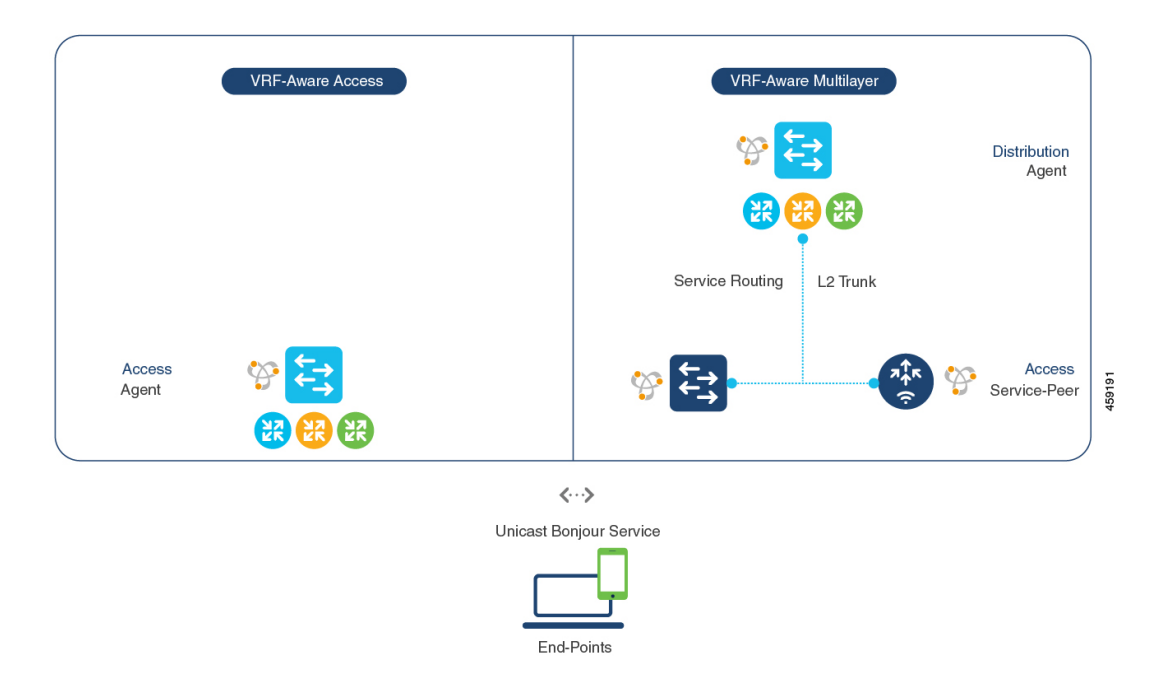

- **VRF-Aware** ルーテッドアクセス:Cisco Catalyst 9000 シリーズ スイッチは、直接接続され た有線またはワイヤレス mDNS エンドポイントの IP ゲートウェイとして展開できます。 シスコ ワイヤレス SSID は、ファブリック対応として設定することも、レイヤ 3 オーバー レイネットワーク(Cisco SD-Access や BGP EVPN ベースのファブリックネットワークな ど)をサポートするファーストホップ イーサネット スイッチにローカル ターミネーショ ン ポイントを提供するローカルスイッチングを使用して FlexConnect として設定すること もできます。SDG エージェントモードで設定された Cisco Catalyst 9000 シリーズ スイッチ は、同じまたは異なる仮想ルーティングネットワーク空間またはデフォルトのグローバル IPネットワーク内の直接接続された有線およびワイヤレスエンドポイントにユニキャスト ベースの mDNS ゲートウェイサービスを提供します。
- **VRF-Aware** マルチレイヤ:Cisco Catalyst 9000 シリーズ スイッチは、中間レイヤ 2 Cisco Catalyst 9000 シリーズ スイッチまたは Cisco Catalyst 9800 シリーズ WLC を介してリモー ト接続された有線またはワイヤレス mDNS エンドポイントの IP ゲートウェイとして展開 できます。SDG エージェントモードおよびディストリビューション レイヤで設定された Cisco Catalyst 9000 シリーズ スイッチは、VRF-Aware mDNS ゲートウェイサービスを提供 し、ユニキャストモードのレイヤ2イーサネットスイッチおよびCiscoWLCは、同じまた は別の VLAN 内の直接接続された有線およびワイヤレスエンドポイントにローカルプロ キシサービスを提供します。

### <span id="page-4-0"></span>**VRF-Aware Wide Area Bonjour** サービスについて

VRF 認識サービスの検出と配信は、Wide Area Bonjour を使用する IP、MPLS、または VXLAN 対応ネットワーク上の SDG エージェントモードの複数のスイッチに実装できます。Cisco DNA-Center Wide Area Bonjour アプリケーションは、細分化されたポリシーベースのルーティ ングサービスをサポートします。これにより、オーバーレイネットワーク上で mDNS サービ スを動的に検出および配信できます。VRF にマッピングされた特定の IPv4 または IPv6 ネット ワークからのサービスの配信またはアドバタイズを可能にする1つ以上の送信および受信SDG エージェントを組み合わせた、グローバルポリシーを構築できます。

SDG エージェントモードでネットワーク全体に分散されたスイッチは、ローカルで検出され た、または要求された mDNS サービス情報を、軽量なユニキャスト ルーティング サービスを 介して、アンダーレイ IPv4 ネットワーク内の集中型 Cisco DNA-Center コントローラに転送し ます。これらのスイッチは、1 つ以上の VRF または 1 つのグローバル IP ルーティングドメイ ンにマッピングされた、ローカルネットワーク向けの統合サービスエクスポートポリシーが設 定されている必要があります。

図 3 : [VRF-Aware](#page-5-1) Wide Area Bonjour サービスは、IP、MPLS、または VXLAN 対応オーバーレ イネットワーク用の VRF-Aware Wide Area Bonjour サービスを示しています。

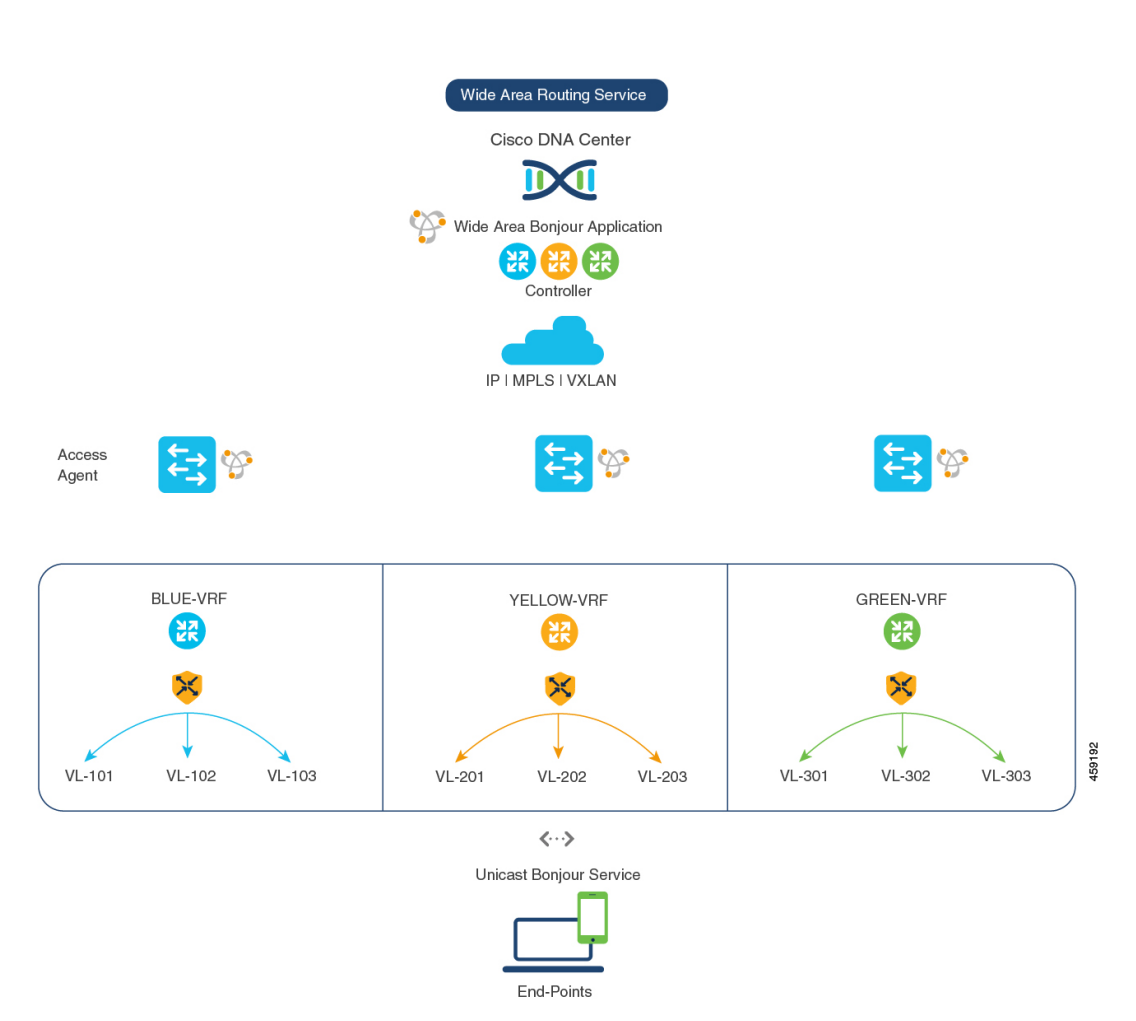

<span id="page-5-1"></span>図 **<sup>3</sup> : VRF-Aware Wide Area Bonjour** サービス

「Wide Area Bonjourの設定」に、設定手順の詳細が記載されています。

## <span id="page-5-0"></span>マルチレイヤ有線およびワイヤレスネットワークでの**VRF** 認識サービスについて

Cisco Catalyst 9000 シリーズ スイッチは、マルチレイヤの有線および中央スイッチングワイヤ レス対応ネットワークの VRF 認識サービスをサポートします。Cisco Catalyst 9000 シリーズ ス イッチに対するレイヤ 2 またはレイヤ 3 ネットワーク境界は、ディストリビューションレイヤ で中間レイヤ2のCiscoCatalyst 9000シリーズスイッチまたはCiscoCatalyst 9800シリーズWLC を使用して拡張され、有線および中央スイッチング ワイヤレス エンドポイントに直接接続さ れます。IP ゲートウェイの交換に伴い、ディストリビューションレイヤの Cisco Catalyst 9000 シリーズ スイッチを SDG エージェントモードに設定し、ダウンストリームレイヤ 2 スイッチ と WLC ネットワークデバイスをサービスピアモードに設定して、ローカルに接続されたエン ドポイントに対する mDNS プロキシサービスをサポートする必要があります。

SDG エージェントモードおよびディストリビューションレイヤでスイッチに設定された VRF 認識サービスは、VRF-Aware Wide Area Bonjour [サービスについて](#page-4-0) (5ページ)で説明されて いるように、有線および中央スイッチングワイヤレスの設定および動作ガイドラインに従いま す。レイヤ 2 スイッチおよび WLC ネットワークデバイスは、VRF 認識サービスに対して常に 透過的であり、同じまたは異なる VLAN 内のローカルに接続されたユーザにローカルプロキ シサービスを提供し続けます。

VRF 認識サービスの検出と配信は、Wide Area Bonjour を使用する IP、MPLS、または VXLAN 対応ネットワーク上の SDG エージェントモードの複数のスイッチに実装できます。Cisco DNA-Center Wide Area Bonjour アプリケーションは、細分化されたポリシーベースのルーティ ングサービスをサポートします。これにより、オーバーレイネットワークで mDNS サービス を動的に検出および配信できます。VRF にマッピングされた特定の IPv4 または IPv6 ネット ワークからのサービスの配信またはアドバタイズを許可する 1 つ以上の送信および受信 SDG エージェントを組み合わせたグローバルポリシーを構築できます。

図 4 : [マルチレイヤ有線および無線ネットワークでの](#page-7-1) VRF 認識は、Cisco DNA-Center を使用し た Wide Area Bonjour ドメイン全体のマルチレイヤ有線およびワイヤレスネットワークでのエ ンドツーエンド VRF 認識を示しています。

<span id="page-7-1"></span>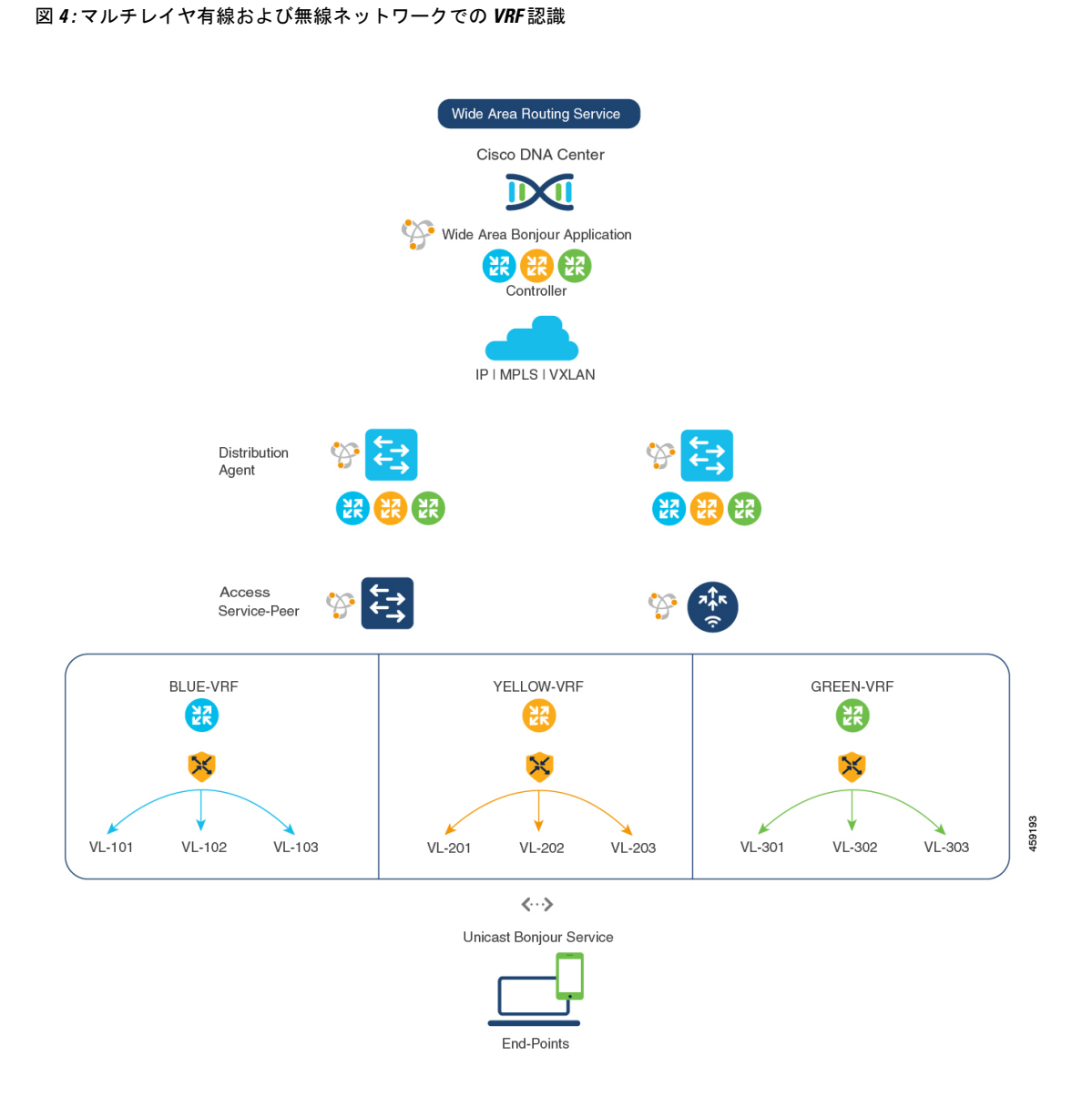

# <span id="page-7-0"></span>**Local Area Bonjour** ドメインでの仮想ネットワーク間プロ キシサービスの設定方法

仮想ネットワーク間(VN間)プロキシサービスでは、複数の IP ネットワークに接続された SDG エージェントモードのスイッチの IP VRF に導入される、ポリシーベースの VRF-Aware サービスの検出と配信を実行します。

Cisco IOS XE Bengaluru 17.4.1 以降、Cisco Catalyst 9000 シリーズ スイッチでは、各 VRF のデ フォルトとして mDNS ゲートウェイサービスがサポートされます。必要な mDNS サービスタ イプと、VALN 側のエンドポイントへのマッピングサービスを暗黙的に許可する、mDNS サー

ビスポリシーを作成する必要があります。Cisco Catalyst 9000 シリーズ スイッチは、追加設定 なしで VLAN インターフェイスへの VRF の関連付けを自動的に検出できます。

SDG エージェントモードの Cisco Catalyst 9000 シリーズ スイッチは、ローカルネットワークか ら mDNS サービスを動的に検出し、VRF-Aware サービス情報を自動的に作成します。レイヤ 3セグメントプロキシサービスをデフォルトで有効にするために、SDGエージェントは、同じ VRF にマッピングされた他の VLAN 内のエンドポイントに限定的な mDNS サービスプロキシ 応答を提供します。

<span id="page-8-1"></span>図 5 : VN [間サービスプロキシは](#page-8-1)、VN 間プロキシサービスで有効にされた VRF-Aware を示し ています。

図 **5 : VN** 間サービスプロキシ

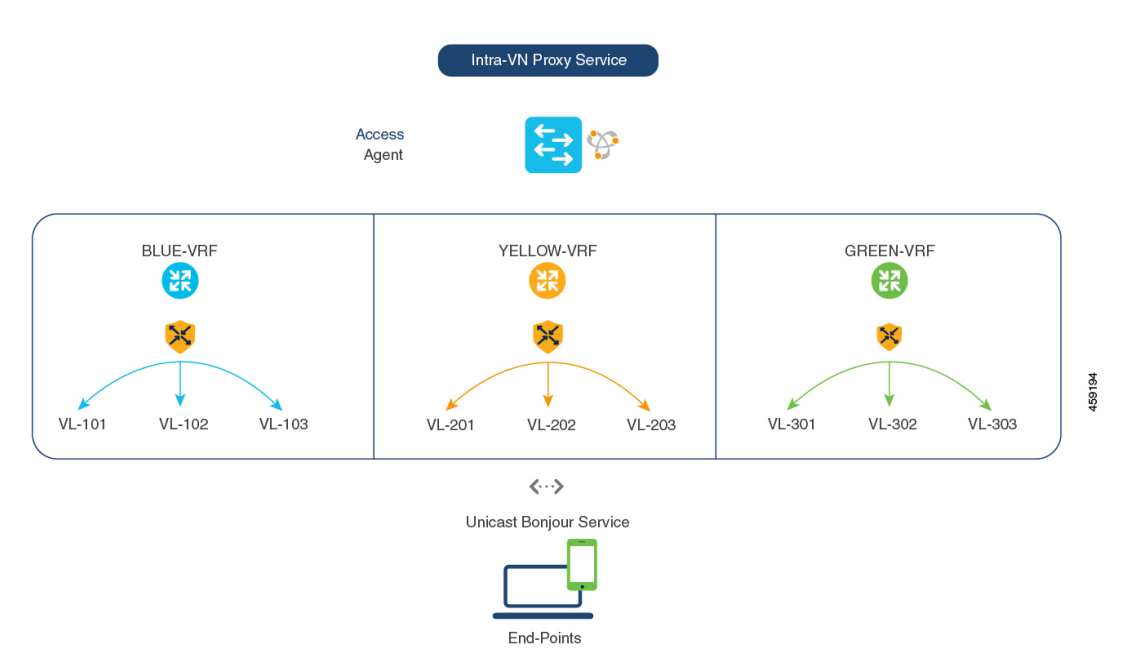

# <span id="page-8-0"></span>**Local Area Bonjour** ドメインでの仮想ネットワーク間プロ キシサービスの設定方法

VN 間プロキシサービスは、複数の IP VRF や、複数の IP ネットワークに接続された SDG エー ジェントモードのスイッチのグローバルIPルーティングドメインに導入される、ポリシーベー スの VRF-Aware サービスの検出および配信サービスです。

Cisco IOS XEBengaluru 17.4.1以降、CiscoCatalyst 9000シリーズスイッチは、設定されたmDNS ロケーションフィルタ ポリシーに基づいて、IP VRF 間またはグローバル ルーティング ドメイ ンでの mDNS サービスの検出と配信をサポートしています。SDG エージェントでの既存のロ ケーションフィルタ設定により、設定対象 VLAN 間の mDNS サービス情報が許可され、マッ ピングテーブルの検出と配信が記録されます。VN 間サービスを設定すると、有線ネットワー クとワイヤレスネットワークの間にエクストラネット mDNS プロキシサービスが提供されま

すが、VN 間または VRF からグローバル IP ルーティングへのデータ転送を処理するために、 ステートフルファイアウォールやルートリークなどの追加のメソッドも設定する必要がありま す。

<span id="page-9-0"></span>図 6 : VN [間プロキシサービス](#page-9-0)は、エクストラネット ネットワークの VN 間プロキシサービス を示しています。

図 **6 : VN** 間プロキシサービス

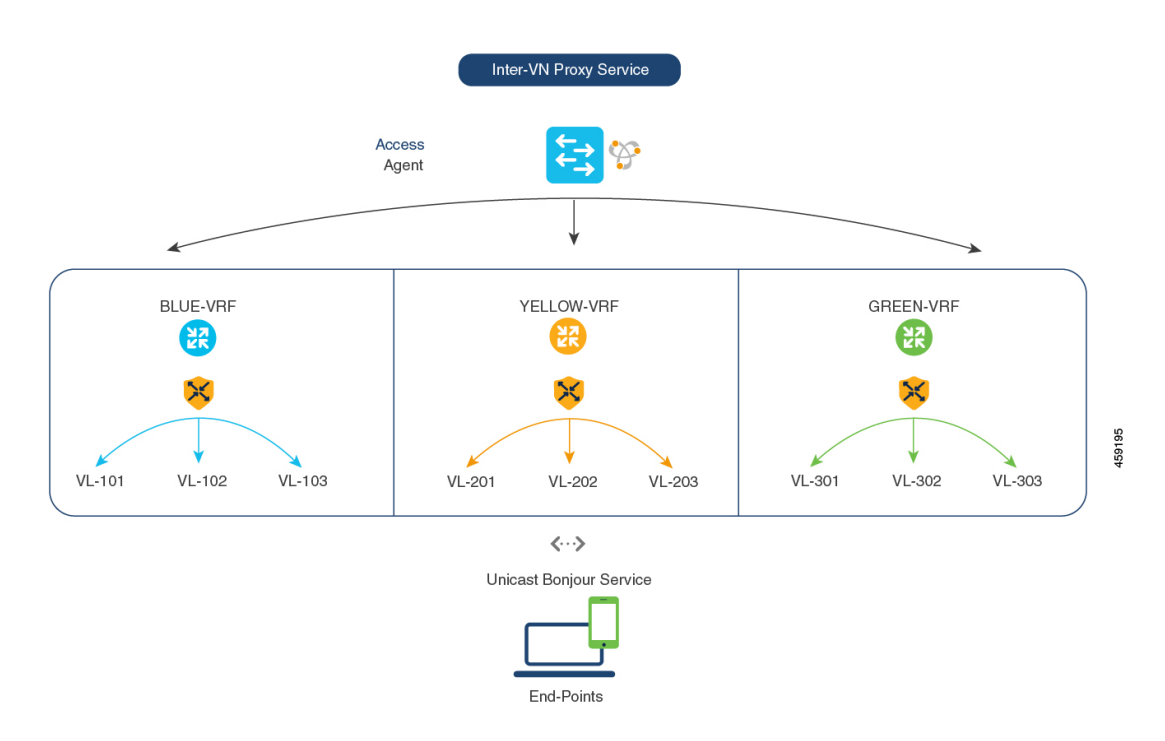

#### 仮想ネットワーク間ロケーションフィルタの設定

スイッチ上のローカルサービスプロキシがローカル VLAN 間の mDNS サービスを検出できる ようにするには、次の手順を実行します。

手順

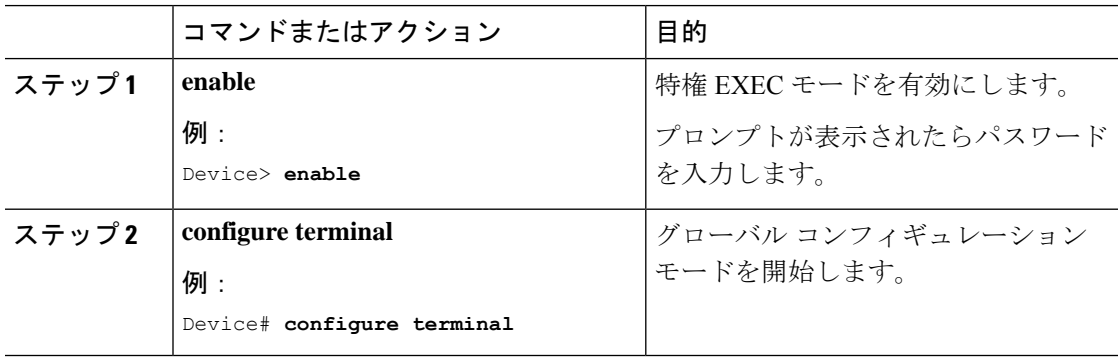

I

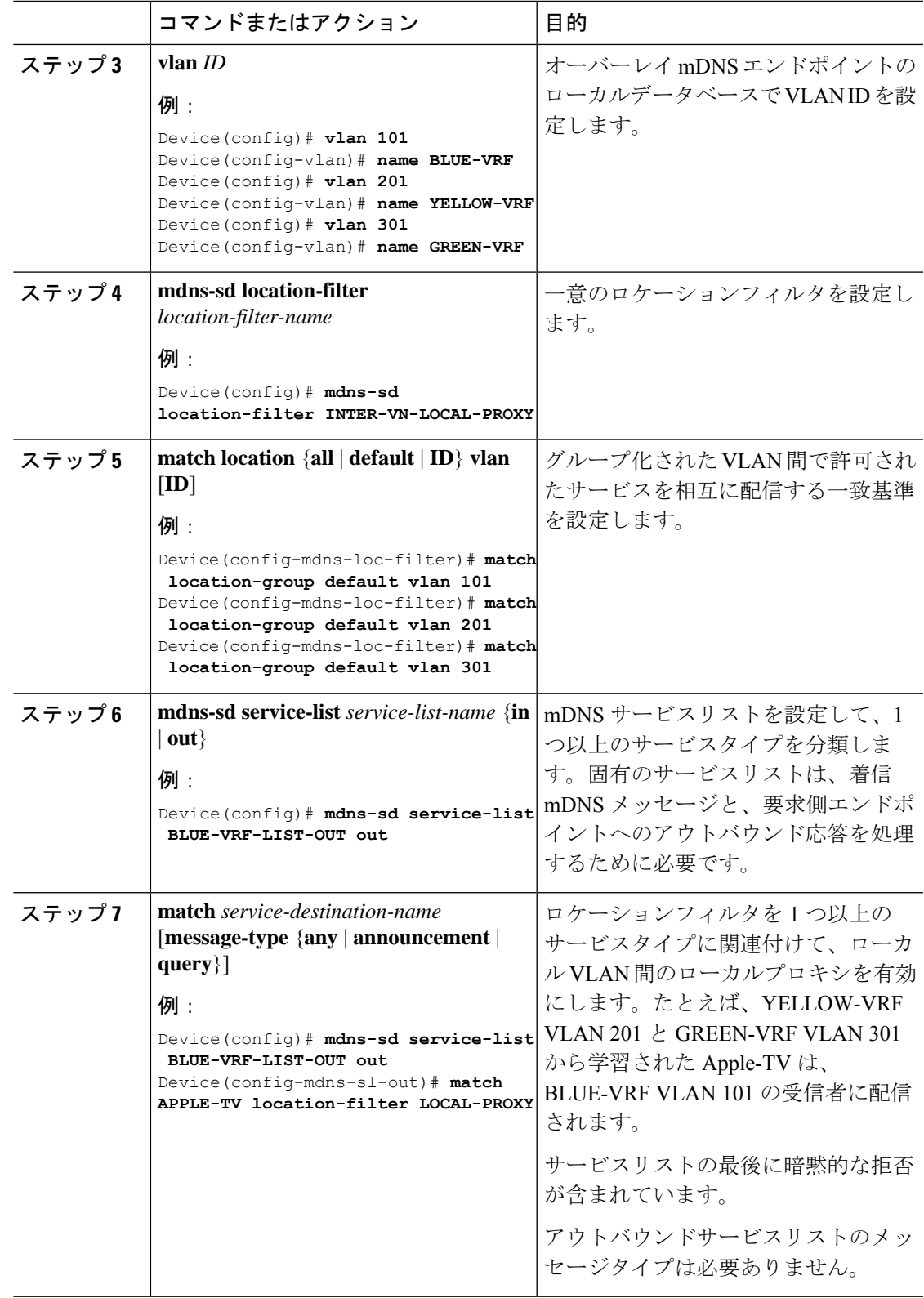

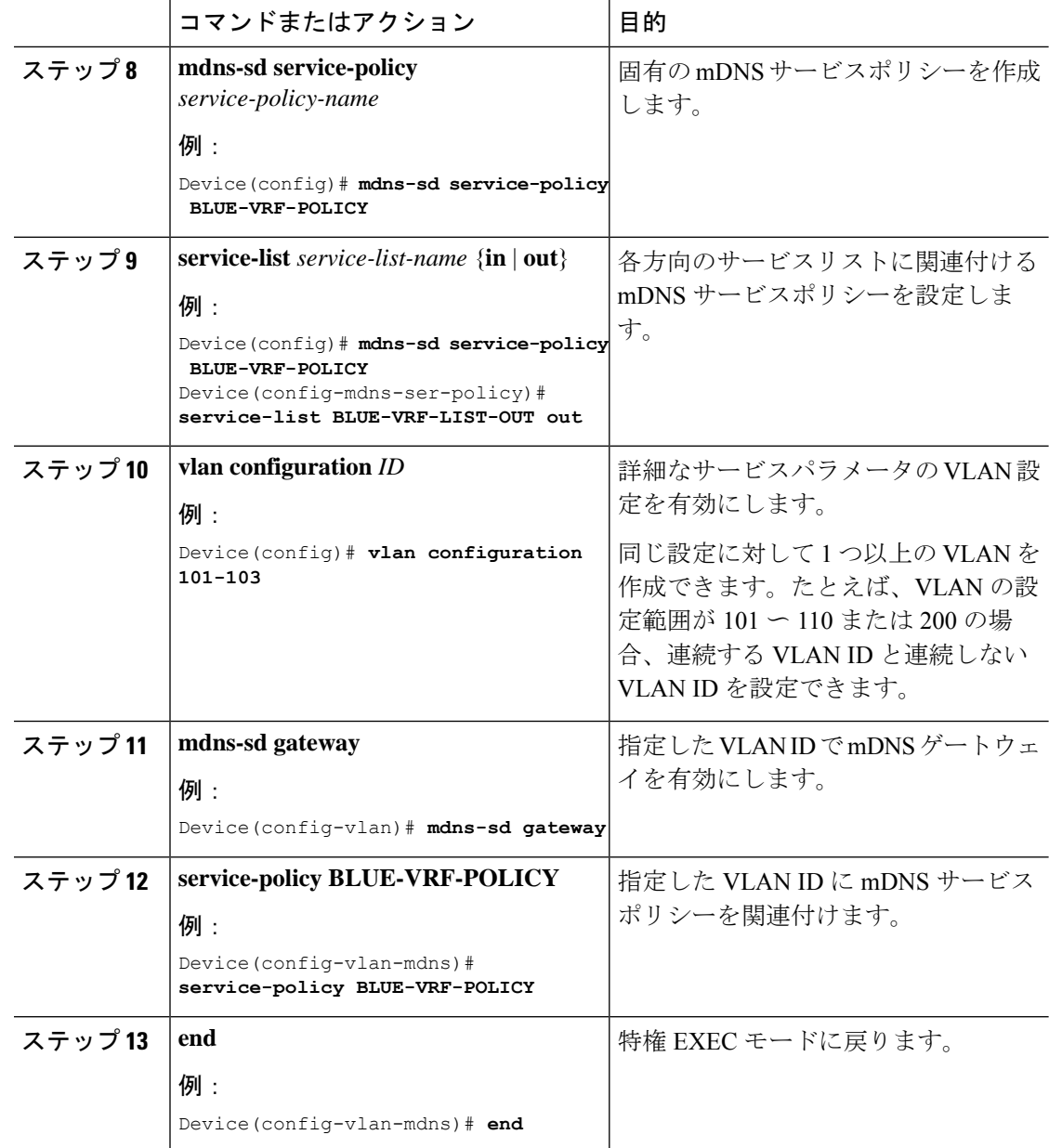

## <span id="page-11-0"></span>**VRF-Aware Local Area Bonjour** サービスの確認

動的に検出された VRF 認識サービス情報は、既存の **show mdns-sd** コマンドに **vrf** キーワード を含めることで、SDG エージェントモードの Cisco Catalyst 9000 シリーズ スイッチで確認でき ます。一意の VRF 名に基づいて、各 VRF サービスレコード情報を確認できます。

次に、BLUE-VRF で動的に検出された mDNS サービスレコードを表示するコマンドの例を示 します。

Device# **show mdns-sd cache vrf BLUE-VRF**

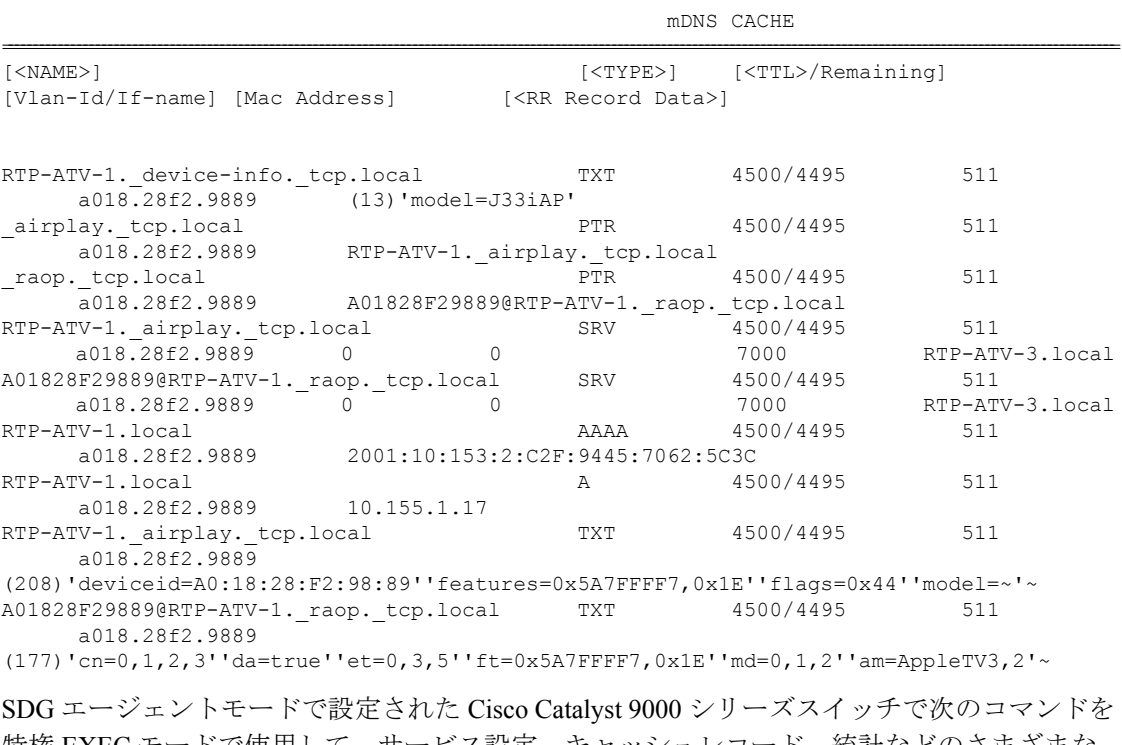

特権 EXEC モードで使用して、サービス設定、キャッシュレコード、統計などのさまざまな Local Area Bonjour ドメイン mDNS パラメータを確認します。

#### 表 **<sup>1</sup> : VRF** 認識サービスを確認するコマンド

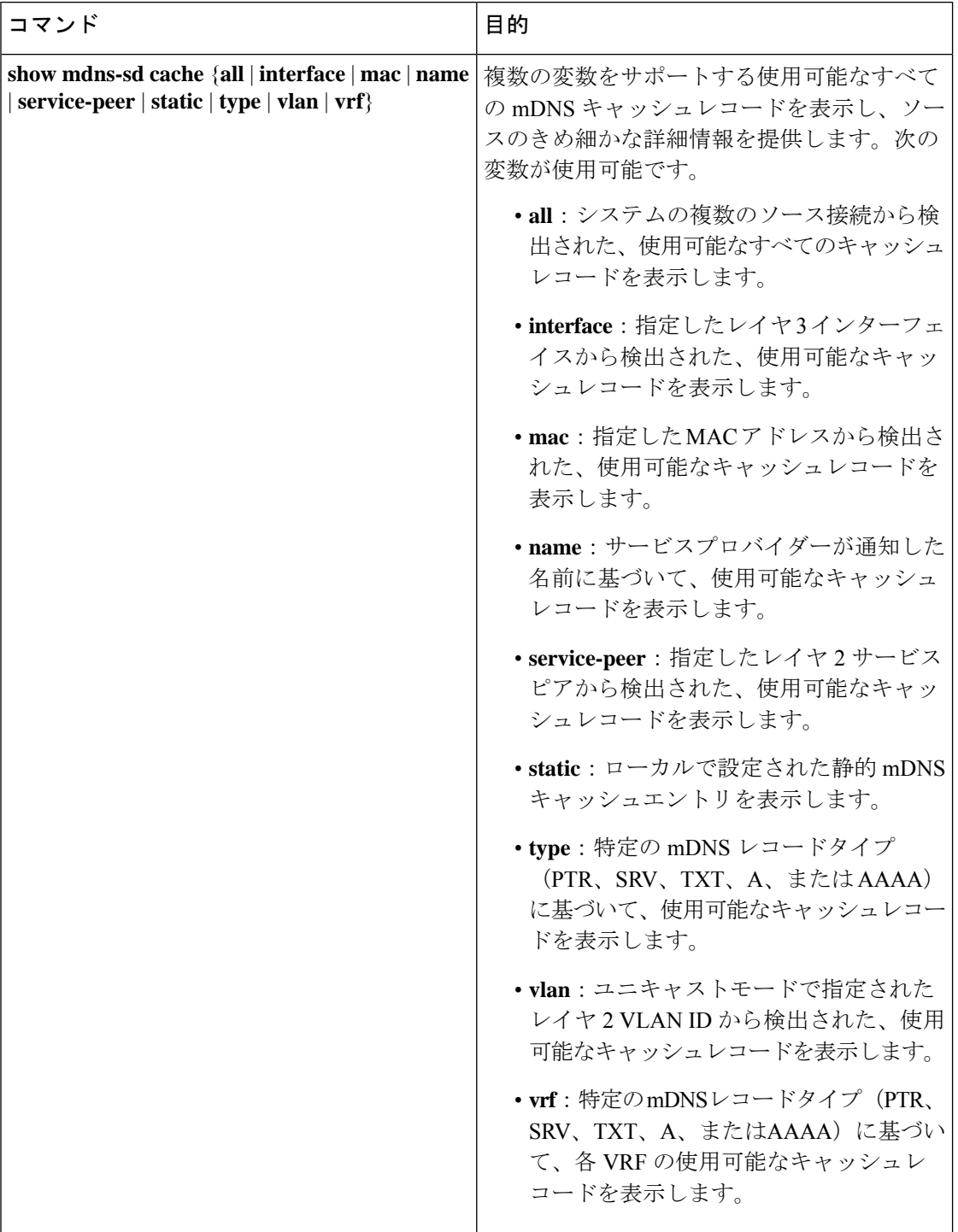

 $\overline{\phantom{a}}$ 

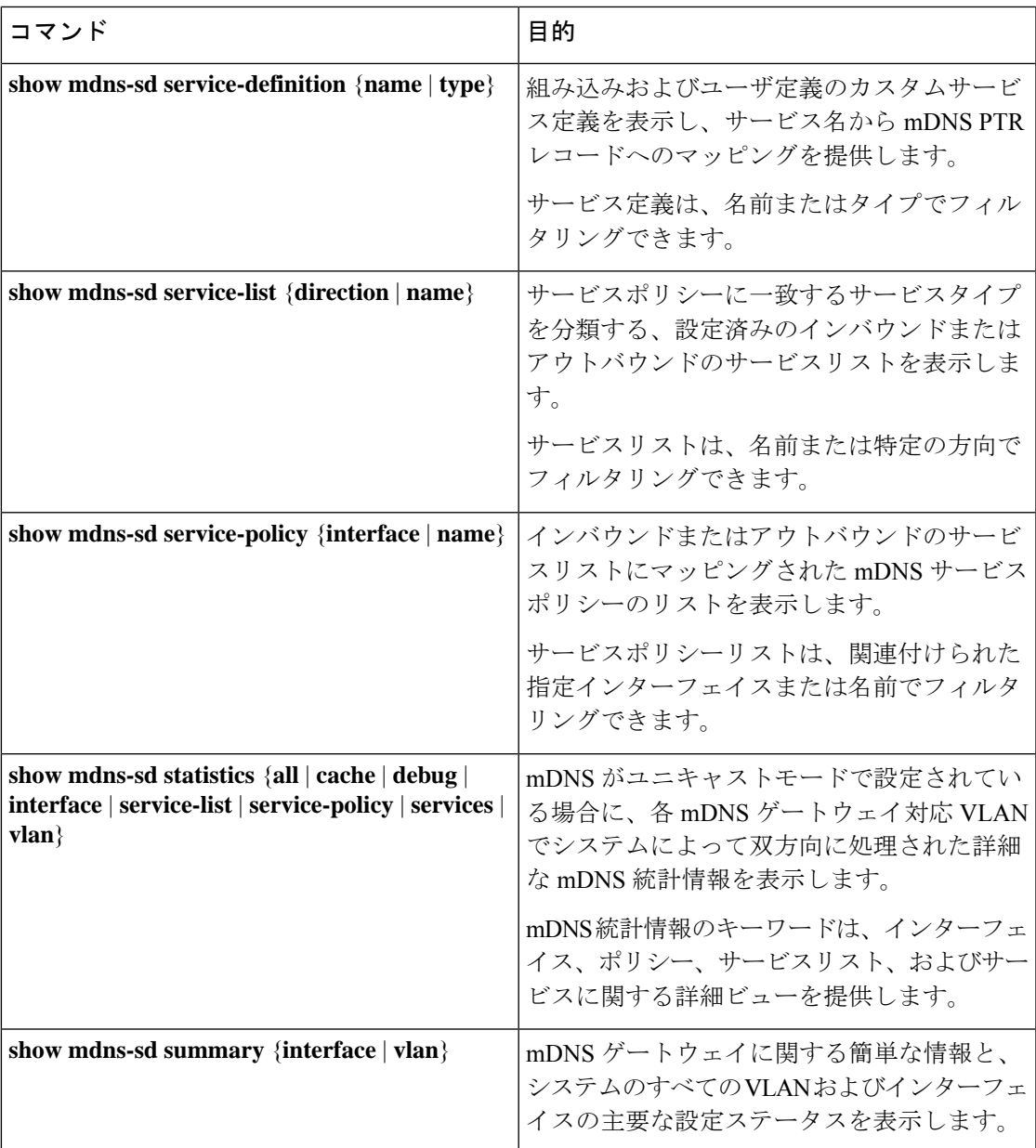

I